# **SPARK**

- Elementy języka SPARK (6h)
- Pakiety (3h)

**if** Success **and then**

Success := False;

**else**

**end if**;

- Sprawdzanie zależności (2h)
- Dowodzenie (3h)

### Przykład

# **Tokeneer**

- 65 plików źródłowych
- 36167 wierszy kodu
- 3057 warunków do sprawdzenia i udowodnienia
- 2 minuty weryfikacji (Intel Core 2 Duo 2.8GHz, level=0)
- 0 ostrzeżeń
- 20 niezmienników pętli

### **if** Success **and then**

```
 (RawDuration * 10 <= Integer (DurationT'Last) and
    RawDuration * 10 >= Integer (DurationT'First)) then
  Value := DurationT (RawDuration * 10);
else
   Success := False;
end if;
```
 (RawDuration <= Integer (DurationT'Last) / **10 and** RawDuration >= Integer (DurationT'First) / **10**) **then**

Value := DurationT (RawDuration \* **10**);

# medium: overflow check might fail **Elementy języka SPARK**

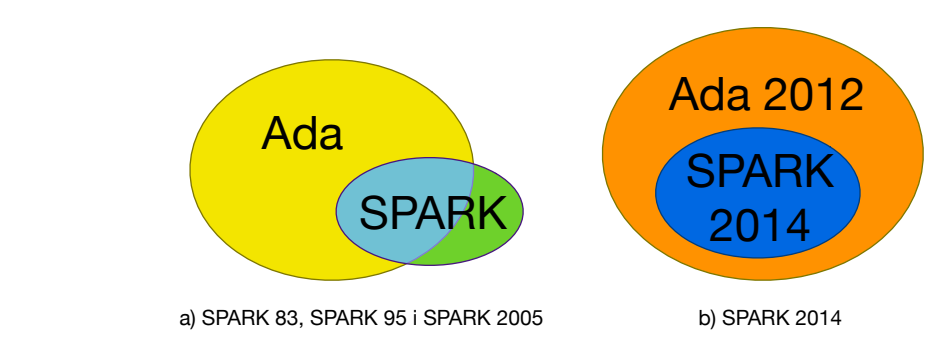

Poniższe własności języka Ada 2012 nie są obecnie dostepne w SPARK:

- aliasy nazw
- wskaźniki i dynamiczna alokacja pamięci
- instrukcja goto
- wyrażenia i funkcje z efektami ubocznymi
- obsługa wyjątków
- typy sterowane (tworzenie, przypisania, niszczenie)
- zadania/wielowatkowość<sup>1)</sup>

### 1) można dowodzić własności zadań w uproszczonym modelu **Ravenscar**

# Operator równości:

- $\bullet$  = równe
- $\bullet$  /= różne

Operatory relacji:

- < mniejsze niż
- <= mniejsze lub równe
- > większe
- >= większe lub równe

Operatory logiczne:

- **not** logiczna negacja
- **and** logiczna koniunkcja
- **or** logiczna alternatywa
- **xor** alternatywa wykluczająca
- **and then** leniwa koniunkcja
- **or else** leniwa alternatywa

Operatory przynależenia:

- **in** należy
- **not in** nie należy

# Struktury sterowania

Instrukcja **if**:

 $F := B$ : end if;

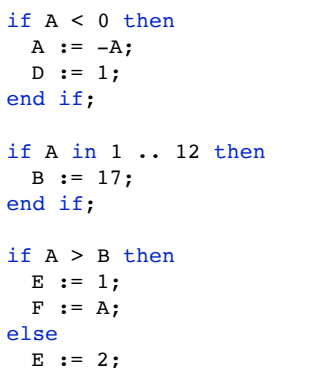

if  $A = B$  then  $F := 3;$ elsif A > B then  $F := 4$ : else  $F := 5$ : end if; if  $A \geq B$  and  $A \geq C$  then

 $G := 6$ : elsif  $B > A$  and  $B > C$  then  $G := 7;$ elsif  $C > A$  and  $C > B$  then  $G := 8:$ end if;

# Instrukcja **case**:

```
Success := True;
case Ch is
when 'a' .. 'z' =>
 H := 1;when A' .. Z' =>
  H := 2;when '0' .. '9' =>
 H := 3:
 when '.' | '!' | '?' =>
   H := 4:when others =>
   H := 5;Success := False;
end case;
```
# Warunkowe wyrażenia **if**:

```
if A > B then C := \{if A > B \text{ then } D + 5 \text{ else } F / 2\};
 C := D + 5:
else
  C := F / 2;
end if;
if A > B then C := \{if A > B \text{ then } D + 5 \text{ elsif } A = B \text{ then } 2 \times AC := D + 5; else F / 2);
elsif A = B then
 C := 2 * A;else
  C := F / 2:
end if;
if X \ge 0.0 then Y := Sqrt (if X \ge 0.0 then X else -2.0 * X);
  Y := Sqrt(X);else
  Y := Sqrt (-2.0 * X);end if;
```
Jeśli wyrażenie warunkowe ma wartość logiczną, to część **else** może być pominięta:

```
(if C - D = 0 then E > 2 else True) (if C - D = 0 then E > 2)
```
Logiczne wyrażenia warunkowe **if** często są stosowane w warunkach pre, post i inwariantach pętli:

Pre  $\Rightarrow$  (if A < 0 then B < 0);

Koniecznie w nawiasach i bez **end if**.

## Warunkowe wyrażenie **case**:

```
Value := (case Letter is
             when 'A' | 'E' | 'I' | 'L' | 'U''N' | 'O' | 'R' | 'S' | 'T' => 1,<br>'D' | 'G' => 2,
             when 'D' | 'G' \Rightarrow 2,<br>when 'B' | 'C' | 'M' | 'P' \Rightarrow 3,
             when {}^{1}B' | 'C' | 'M' | 'P' => 3,<br>when {}^{1}F' | 'H' | 'V' | 'W' | 'Y' => 4,
                          ' 'H' ' ' ' V' ' ' ' ' '' ''when K' => 5,
             when 'J' | 'X' \Rightarrow 8,
             when 'Q' | 'Z' = \geq 10);
```
Logiczne wyrażenia warunkowe **case** często występują w warunkach pre, post i niezmiennikach pętli.

# Instrukcja pętli:

```
loop<br>ADC.Read (Temperature);
                                              -- Read the temperature from the ADC
 Calculate Valve (Current Temp => Temperature, -- Calculate the new
                 New Setting => Valve Setting); -- gas valve setting
 DAC.Write (Valve Setting): - Change the gas valve setting
end loop;
```

```
S_{11} \cdots \cdots 0;
loop
 Ada.Integer Text IO.Get (Value);
 exit when \sqrt{a}lue < 0:
 Sum := Sum + Value;
end loop;
```

```
Approx := X / 2.0;
while abs (X - Approx ** 2) > Tolerance loopApprox := 0.5 * (Approx + X / Approx):end loop;
```
for Count in Integer range 5 .. 8 loop Ada.Integer Text IO.Put (Count); end loop;

for Count in reverse Integer range 5 .. 8 loop Ada. Integer Text IO. Put (Count); end loop;

 $A := 9;$  $B := 2$ :

for Count in Integer range A .. B loop -- With a null range, this<br>Ada. Integer Text IO. Put (Count); -- loop iterates zero times Ada. Integer Text IO. Put (Count); end loop;

for Count in reverse Integer range A .. B loop -- With a null range, this<br>Ada. Integer Text IO. Put (Count); -- loop iterates zero times Ada.Integer Text IO.Put (Count); end loop;

```
 Value : Integer;
   Modified : Boolean;
begin -- procedure Example
  Ada.Text IO.Put Line ("Enter a number:");
  Ada.Integer Text IO.Get (Value);
  Bounded Increment (Bound => Limit / 2,
                      Value => Value,
                       Changed => Modified);
   if Modified then
    Ada.Text IO.Put Line ("Your number was changed to ");
    Ada. Integer Text IO. Put (Item => Value,
                              Width \Rightarrow 1);
   end if;
end Example;
```
# Podprogramy

with Ada.Text\_IO; with Ada. Integer Text IO: procedure Example is

Limit : constant Integer := 1 000;

### procedure Bounded\_Increment

```
 (Value : in out Integer; -- A value to increment
   Bound : in Integer; - The maximum that Value may take<br>Changed : out Boolean) - Did Value change?
                        Boolean) -- Did Value change?
 is
 begin
   if Value < Bound then
    Value := Value + 1:
     Changed := True;
   else
     Changed := False;
   end if;
end Bounded Increment:
```
### Tryby parametrów:

- **in** Używa się do przekazywania danych od wywoływacza do procedury. W procedurze parametr w trybie in traktowany jest jako stała. Argumentem wywołania może być dowolne wyrażenie, którego wartość odpowiada typowi formalnego parametru.
- **out** Używa się do przekazania danych z procedury do wywoływacza. Powinno się uważać formalny parametr w procedurze jako niezainicjowana zmienna. Argument wywołania musi być zmienną, której typ jest zgodny z typem parametru formalnego.
- **in out** Używa się do modyfikowania argumentu wywołania. Wartość jest przekazywana do procedury, modyfikowana przez nią i zwracana do wywoływacza. Argument musi być zmienną.

Zasięg identyfikatora określa się następującymi dwiema regułami:

- Zasięg identyfikatora zawiera wszystkie instrukcje nastepujące po jego definicji, wewnątrz regionu zawierającego definicję (region ten to jednostka programu taka jak pakiet, procedura albo funkcja). Zawiera on wszystkie zagnieżdżone regiony za wyjątkiem tych, których dotyczy druga reguła.
- Zasięg identyfikatora nie rozszerza się do zagnieżdżonego regionu, jeśli zdefiniowano w nim homograf. Regułę tę nazywa się *regu*łą *przes*ł*aniania* (ang. name precedence).

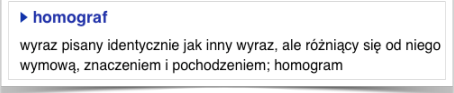

Funkcje w SPARK mogą mieć tylko parametry w trybie **in**. Mogą one korzystać ze zmiennych globalnych ale nie mogą ich zmieniać. Te ograniczenia zapewniają, że funkcje nie mają efektów ubocznych.

function Sqrt (X : in Float; Tolerance : in Float) return Float is Approx : Float; -- An approximation of the square root of X begin Approx  $:= X / 2.0$ : while abs  $(X -$  Approx  $** 2)$  > Tolerance loop Approx  $:= 0.5 * (Approx + X / Approx)$ : end loop; return Approx; end Sqrt;

Funkcje zapisane w postaci jednego wyrażenia:

```
function Double (First : in Integer;
                  Second : in Integer) return Boolean is
  (abs Second = 2 * abs First);
```
Wyrażenie musi być w nawiasie.

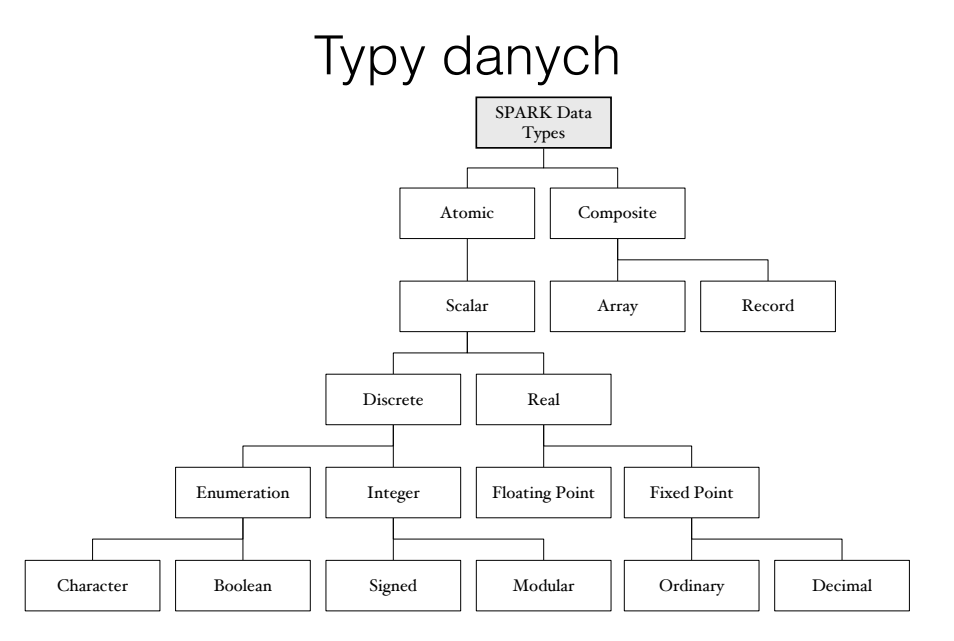

# Typy skalarne

- Typ skalarny jest typem atomowym z dodatkową własnością uporządkowania. Wartości mogą być porównywane operatorami relacji (<, <=,  $> i > =$ ).
- Są dwa rodzaje typów skalarnych: liczby rzeczywiste i typ dyskretny, który ma dodatkową własność jednoznacznego następnika i poprzednika.

- Liczby rzeczywiste nie mogą być reprezentowane dokładnie w pamięci komputera.
- Liczby które mają dokładną reprezentację nazywa się **liczbami modelowymi**.
- Każda liczba inna niż modelowa jest przybliżona i reprezentowana najbliższą liczbą modelową.
- Błąd reprezentacji danej liczby jest równy różnicy między nią a modelową liczbą ją reprezentującą.
- Dla przykładu w przedziale od 10,000.0 do 10,001.0 tylko 1,024 liczby reprezentowane są dokładnie w reprezentacji IEEE 754 pojedynczej precyzji.

#### Liczby rzeczywiste with Ada.Text\_IO;<br>
Liczby rzeczywiste with Ada.Text\_IO; procedure Good\_Types is Liczby rzeczywiste zmiennopozycyjne

-- Declarations of two floating point types

 type Feet is digits 4 range 0.0 .. 100.0; **co najmniej 4 cyfry dziesiętne w mantysie** type Inches is digits 3 range 0.0 .. 12.0; **co najmniej 3 cyfry dziesiętne w mantysie**

 -- Instantiation of input/output packages for feet and inches package Feet IO is new Ada.Text IO.Float IO (Feet); package Inch IO is new Ada.Text IO.Float IO (Inches);

 function To\_Feet (Item : in Inches) return Feet is begin return Feet (Item) / 12.0; end To\_Feet;

Room Length : Feet; Wall Thickness : Inches; Total : Feet;

### begin

```
Feet IO.Get (Room Length);
 Inch IO.Get (Wall Thickness);
 Total := Room Length + 2.0 * To Feet (Wall Thickness);
 Feet IO.Put (Item => Total, Fore => 1, Aft => 1, Exp => 0);
end Good_Types;
```
# Liczby rzeczywiste stałopozycyjne

- W większości języków programowania dostępne są tylko liczby zmiennopozycyjne.
- Liczby zmiennopozycyjne reprezentują szerszy zakres wartości.
- Arytmetyka na liczby stałopozycyjne wykonywana jest standardowymi instrukcjami maszynowymi na liczbach całkowitych (dużo większa szybkość niż zmiennopozycyjne). Wiele tanich wbudowanych mikroprocesorów, mikrokontrolerów i cyfrowych procesorów sygnałów nie wspiera arytmetyki zmiennopozycyjnej.
- W liczbach stałopozycyjnych maksymalny błąd reprezentacji jest stały w całym zakresie, natomiast w reprezentacji zmiennopozycyjnej rośnie wraz ze wzrostem wartości.

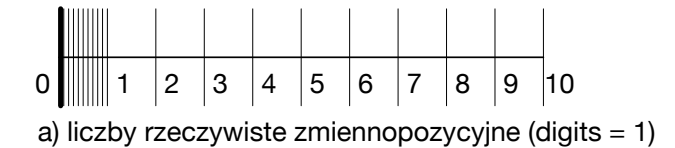

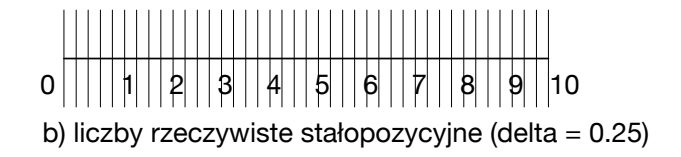

Rozkład liczb modelowych

Przykład

25.02.1991 Nieudane przechwycenie rakiety Scud przez baterię Patriot podczas operacji Pustynna Burza (śmierć 28 amerykańskich żołnierzy).

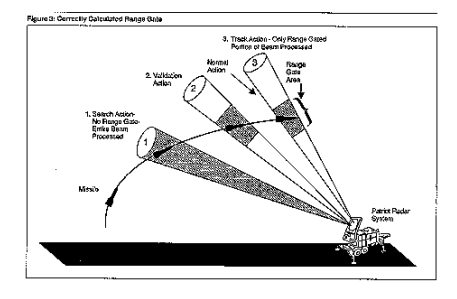

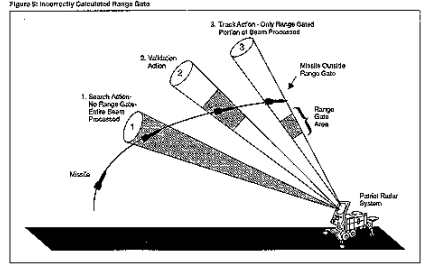

Ilustracje z raportu GAO/IMTEC-92-26 Patriot Missile Soft

Złe działanie systemu spowodowane było reprezentacją czasu w postaci 24-bitowych liczb zmiennopozycyjnych, w której rozkład liczb modelowych skupiony jest w dolnym zakresie wartości.

Deklarując typ stałopozycyjny specyfikujemy maksymalny odstęp między liczbami modelowymi jaki możemy zaakceptować (maksymalny błąd reprezentacji jest wówczas połową tej odległości):

```
type Thirds is delta 1.0 / 3.0 range 0.0 .. 100_000.0;
type Volts is delta 2.0**(-12) range 0.0...5.0;
```
Chociaż w typie Thirds zadano odstęp 1/3, to faktycznie będzie on równy 1/4 (najwyższa potęga 2 nieprzekraczająca wartości 1/3). Z tego powodu typy takie są nazywane **binarnymi typami stałopozycyjnymi**.

Przykład cd.

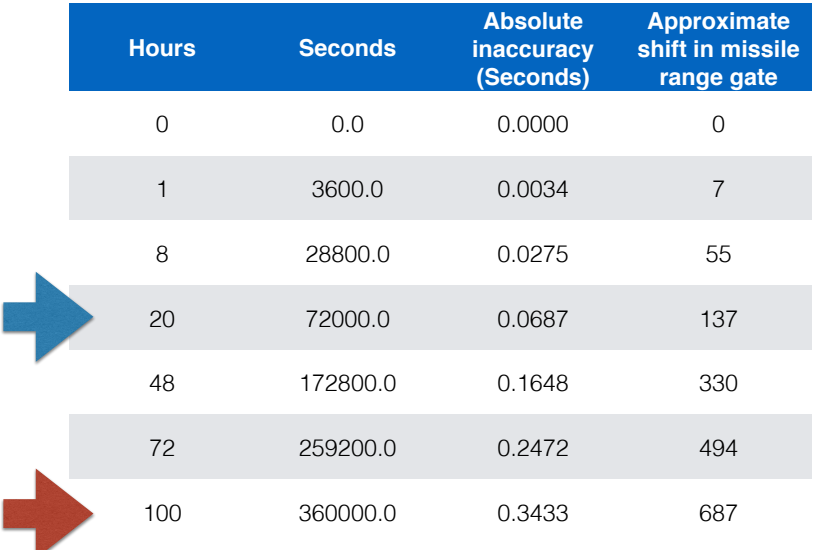

W **dziesiętnym typie stałopozycyjnym** zadany odstęp jest potęgą 10 oraz zadaje się łączną liczbę cyfr dziesiętnych:

type Dollars is delta 0.01 digits 12;

Operacje wejścia/wyjścia można wykonywać dzięki rodzajowym pakietom **Ada.Text\_IO.Fixed\_IO** i **Ada.Text\_IO.Decimal\_IO**:

package Thirds IO is new Ada.Text IO.Fixed IO (Thirds); package Volts IO is new Ada.Text IO.Fixed IO (Volts); package Dollars\_IO is new Ada.Text\_IO.Decimal\_IO (Dollars);

# Typy dyskretne

- typy wyliczeniowe
- typy całkowite
	- całkowite ze znakiem
	- całkowite bez znaku (arytmetyka modulo)

# Typy wyliczeniowe

type Day Type is (Monday, Tuesday, Wednesday, Thursday, Friday, Saturday, Sunday); type Traffic Light Color is (Red, Green, Yellow); type Pixel\_Color is (Red, Green, Blue, Cyan, Magenta, Yellow, Black, White);

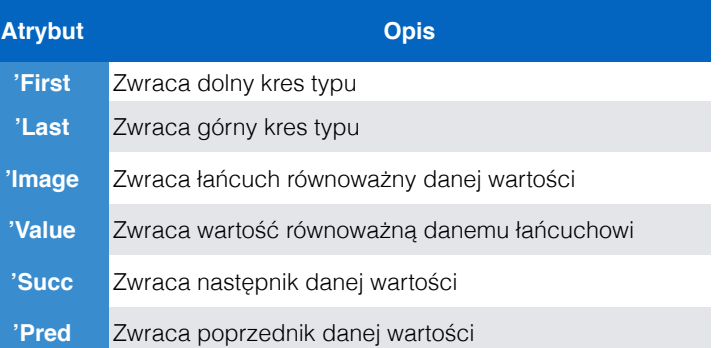

# Całkowite ze znakiem

type Pome is range 0 .. 120; type Citrus is range -17 .. 30; type Big Range is range  $-20$  .. 1\_000\_000\_000\_000\_000\_000; -- trylion

Atrybuty 'First, 'Last, 'Succ, 'Pred i 'Image oraz operacje +, -, \*, /, \*\*, **abs**, **rem** i **mod**.

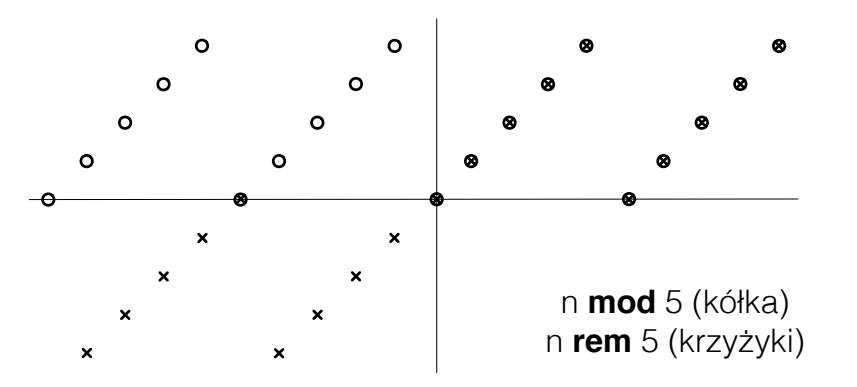

function Next\_Day (Day : in Day\_Type) return Day\_Type is begin if Day = Day\_Type'Last then return Day\_Type'First; else return Day\_Type'Succ(Day); end if;

```
end Next_Day;
```
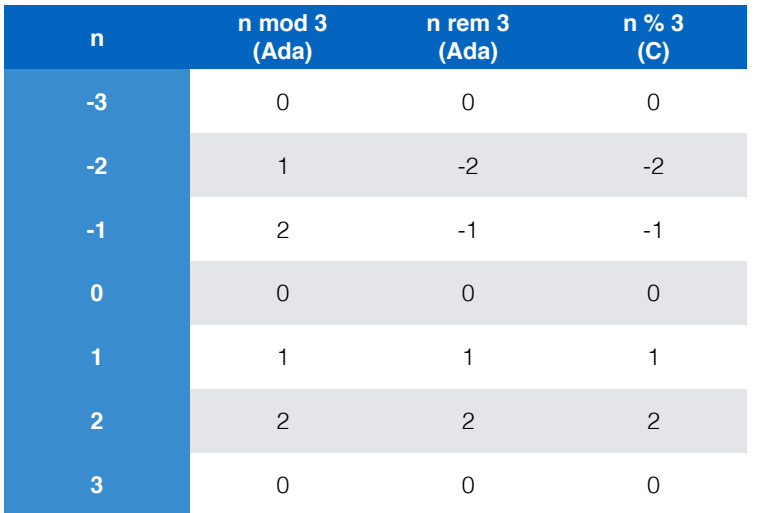

package Pome\_IO is new Ada.Text\_IO.Integer\_IO (Pome); package Citrus IO is new Ada.Text IO.Integer IO (Citrus): package Big IO is new Ada.Text IO.Integer IO (Big Range);

### Podtypy

```
subtype Uppercase is Character range 'A' .. 'Z';
subtype Negative is Integer range Integer'First .. -1;
type Day_Type is (Monday, Tuesday, Wednesday, Thursday,
                        Friday, Saturday, Sunday);
subtype Weekday is Day Type range Monday .. Friday;
subtype Weekend is Day_Type range Saturday .. Sunday;
type Pounds is digits 6 range 0.0 .. 1.0E+16;
subtype UPS Weight is Pounds range 1.0 .. 100.0;
subtype FedEx Weight is Pounds range 0.1 .. 1.0;
Total : Pounds;
Box : UPS Weight;
Envelope : FedEx_Weight;
```
-- Adding two different subtypes with same base type Total := Box + Envelope;

## Całkowite bez znaku (arytmetyka modulo)

```
type Digit is mod 10; -- range is from 0 to 9
type Byte is mod 256; -- range is from 0 to 255type Nybble is mod 16; -- range is from 0 to 15type Word is mod 2**32; -- range is from 0 to 4,294,967,295Value : Nybble;
Value := 12 + 8; -- Value is assigned 4
```
Dodatkowe operatory logiczne **and**, **or** i **xor** działają na bitowych reprezentacjach (bit po bicie).

Logiczny operator **not** daje różnicę między górnym ograniczeniem typu a wartością, co dla ograniczenia będącego potęgą dwójki pokrywa się z negacją bit po bicie.

Typy skalarne a dowodzenie

Definiowanie własnych typów i podtypów może ułatwić dowodzenie poprawności programów.

 $A := B / C$ :

Jeśli zadeklarujemy C jako typu, który nie zawiera zera, to SPARK nie będzie musiał dowodzić, że C nigdy nie przyjmie wartości zero.

 $A := (B + C)/2$ ;

Jeśli B i C będą dużymi wartościami, to ich suma może przekroczyć zakres wartości mieszczących się w akumulatorze procesora. Deklarując typy lub podtypy z ograniczonymi zakresami dla B i C dowód jest dużo prostszy dla programu dowodzącego.

# Typy tablicowe

```
type Index Type is range 1 .. 1000;
type Inventory Array is array (Index Type) of Natural;
subtype Lowercase is Character range 'a' .. 'z';
type Percent is range 0 .. 100;
type Frequency Array is array (Lowercase) of Percent;
type Day is (Monday, Tuesday, Wednesday, Thursday, 
              Friday, Saturday, Sunday);
type On Call Array is array (Day Type) of Boolean;
Inventory : Inventory_Array;
Control : Frequency Array;
Unknown : Frequency_Array;
```

```
Inventory(5) := 1234;Control (a') := 2^x Control('a');
On Call (Sunday) := False;
Total Days := 0;for Day in Day_Type loop
   if On Call (Day) then
       Total Day := Total Day + 1;
     end if;
end loop;
Unknown := Control; - makes the array Unknown a copy of
                    -- the array Control
if Control = Unknown then
     Put("The values in the two arrays are identical");
elsif Control < Unknown then
     Put("The values in Control come lexicographically before those in Unknown");
end if;
```
## Plasterki tablic

On\_Call : On\_Call\_Array;

```
-- Copy elements 11-20 into locations 1-10
Inventory (1 \ldots 10) := Inventory (11 \ldots 20);
-- Copy elements 2-11 into location 1-10
Inventory (1 \ldots 10) := Inventory (2 \ldots 11);
```
Chociaż indeksowanie i wycinanie plasterków dostają się do elementów tablicy to wyniki są różne.

Wyrażenie Inventory (5) jest liczbą naturalną a Inventory (5 .. 5) jest tablicą złożoną z jednej liczby naturalnej.

## Tablice wielowymiarowe

```
type Row Index is range 1 .. 1000;
type Col Index is range -5 .. 5;
```
type Two\_D\_Array is array (Row\_Index, Col\_Index) of Float;

type One Row is array (Col Index) od Float; type Another 2D Array is array (Row Index) of One Row;

Canary : Two D Array; -- A 2-dimensional array variable Finch : Another 2D Array; -- An array of arrays variable

```
-- Assign zero to row 12, column 2 of the 2-D array
Canary (12, 2) := 0.0;
```

```
-- Asign zero to the second component of the 12th array
Finch (12)(2) := 0.0:
```
Plasterki można tylko wycinać tylko z tablic jednowymiarowych (np. z Finch ale nie z Canary).

# Tablicowe typy ograniczone i nieograniczone

type Float Array is array (Positive range <>) of Float; Illegal : Float Array; -- The declaration will not compile subtype Small Array is Float Array (1 .. 10); subtype Large Array is Float Array (1000 .. 9999); Small : Small Array: -- An array of 10 Float values Large : Large Array: -- An array of 9,000 Float values Large (1001  $\ldots$  1010) := Small; -- Copy 10 values if Small  $/=$  Large (2001 .. 2010) then  $--$  Compare 10 values -- Copy 21 values Large (2001  $\ldots$  2021) := Small & 14.2 & Small; -- concatenation end if;

### Przykład

Specyfikacja podprogramu z parametrem będącym nieograniczoną tablicą:

function Average (Values : in Float\_Array) return Float;

Przykłady wywołań:

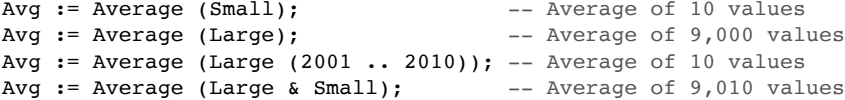

## Atrybuty tablic

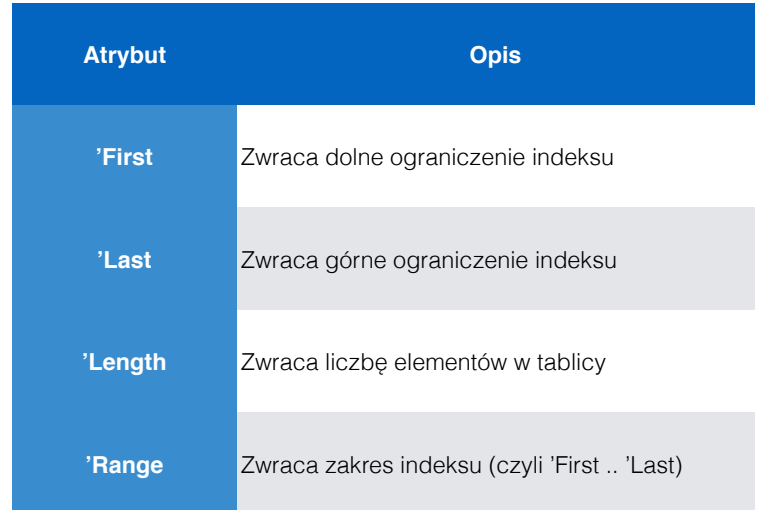

### Przykład cd.

Treść funkcji Average, w której użyto atrybutów tablicy:

```
function Average (Values : Float_Array) return Float is
     Sum : Float;
begin
    Sum := 0.0:
     for Index in Values'Range loop
         Sum := Sum + Values (Index);
     end loop;
     return Sum / Float (Values'Length);
end Average;
```
# Agregaty tablicowe

```
Small := (0.0, 1.0, 2.0, 3.0, 4.0, 5.0, 4.0, 3.0, 2.0, 1.0) : -- by position
Small := (1 \dots 10 \implies 0.0); -- by name
Small := (1 \ldots 5 \implies 0.0, 6 \ldots 10 \implies 1.0);
Small := (1 | 3 | 5 | 7 | 9 \Rightarrow 0.0, \text{ others} \Rightarrow 1.0);Small := (others =& A + Sqrt(B));type Row Range is range -1 .. 1:
     type Col_Range is range 1 .. 4;
     type Table Array is array (Row Range, Col Range) of Integer;
     Table : Table Array: -- 2-dimensional array with 12 elements
     -- Assign all elements by position
     Table := ((1, 2, 3, 4), (5, 6, 7, 8),
                (9, 8, 7, 6);
     -- Assign rows by name, columns by position
     Table := (-1 \Rightarrow (1, 2, 3, 4),
                 0 \Rightarrow (5, 6, 7, 8),
                 1 \Rightarrow (9, 8, 7, 6);
     -- Assign all elements by name
     Table := (-1 \implies (1 \ldots 4 \implies 2),
                 0 \Rightarrow (1 \ldots 3 \Rightarrow 3, 4 \Rightarrow 6),
                 1 \Rightarrow (2 \Rightarrow 5, \text{ others} \Rightarrow 7));Table := (-1 \tcdot 1 = > (1 \tcdot 4 = > 0));Table := (others => (others => 0));
```
### Przykład

with Ada.Text\_IO; procedure Palindrome is

```
function Is Palindrome (Item : in String) return Boolean is
 Left Index : Natural:
  Right Index : Natural;
begin
 Left Index := Item'First:
 Right Index := Item'Last:
  loop
   exit when Left Index >= Right Index or else
             Item (Right Index) /= Item (Left Index);
   Left Index := Left Index + 1;
   Right_Index := Right_Index - 1;
  end loop;
 return Left Index >= Right Index;
end Is Palindrome;
```
### Łańcuchy znaków -- Type String is defined in Ada.Standard as type String is array (Positive range <>) of Character; subtype Name String is String  $(1 \cdot . \cdot 20)$ : --- A constrained array type Currency : constant String := "Dollars"; Name : Name String; -- A string containing 20 characters Address : String  $(1 \ldots 40)$ ; -- A string containing 40 characters City : String  $(3 \ldots 22)$ ; -- A string containing 20 characters City := Address; -- Illegal Assigning 40 characters to a 20 character string Name := "Peter"; -- Illegal Assigning 5 characters to a 20 character string Address := Name; -- Illegal Assigning 20 characters to a 40 character string City := Name; -- Legal Both source abd target contain 20 characters Name := Address  $(1 \cdot . \cdot 20)$ : -- Legal Both source abd target contain -- 20 characters Address := Name & Name; -- Legal Both source abd target contain -- 40 characters Address  $(9 \ldots 28)$  := Name; -- Legal Both source abd target contain -- 20 characters Count  $:= 5$ : Name  $(1 \dots$  Count) := "Peter"; Put (Name (1 .. Count)); -- Display Peter

### Przykład cd.

max Length : constant Positive := 100; subtype Line Type is String (1 .. Max Length);

Line : Line Type; Count : Natural;

**liczba przeczytanych znaków**

#### begin

```
Ada.Text IO.Put Line ("Enter a line");
 Ada.Text IO.Get (Item => Line, Last => Count);
  if Is Palindrome (Line (1 .. Count)) then
   Ada.Text IO.Put Line ("is a palindrome");
  else
   Ada.Text_IO.Put_Line ("is not a palindrome");
 end if;
end Palindrome;
```
# Typy rekordowe

subtype Part ID is Integer range 1000 .. 9999; type Dollars is delta 0.01 digits 7 range 0.0 .. 10 000.0; type Part\_Rec is record ID : Part\_ID; Price : Dollars; Quantity : Natural; end record; Part : Part Rec; Discount : Dollars; Part.ID := 1234; Part.Price := 1 856.25; Part.Quantity := 597; Discount := 0.15 \* Part.Price;

### Agregaty rekordowe

Part :=  $(1234, 1856.25, 597)$ ; -- Assign values by position

Part :=  $(ID$  =>  $1234$ , -- Assign values by name Ouantity  $\Rightarrow$  597, Price  $=$   $> 1.856.25$ ;

### Wyróżniki

```
type Part Array is array (Positive range <>) of Part Rec;
  type Inventory List (Max Size : Positive) is
    record
      Size : Natural;
      Items : Part Array (1 .. Max Size);
    end record;
  Inventory : Inventory List (Max Size \Rightarrow 1000):
  -- Append a new part to inventory list
  if Inventory.Size = Inventory.Max_Size then
    Put Line ("The inventory list is full");
  else
    Inventory.Size := Inventory.Size + 1;
    Inventory.Items (Inventory.Size) := New_Part;
  end if;
Wyróżniki są polami rekordu, przy czym muszą być typu dyskretnego.
```
# Typy pochodne

```
-- Define a floating point type
type Gallons is digits 6 range 0.0 .. 100.0;
```

```
-- Define a new type derived from Gallons
type Imperial Gallons is new Gallons;
```
- Imperial\_Gallons jest typem pochodnym a Gallons jest jego typem rodzicielskim.
- Typy pochodne nie muszą ograniczać się do skalarów.
- Typy pochodne mogą być tworzone z tablic i rekordów.
- Dziedzina pochodnego typu jest kopią dziedziny typu rodzicielskiego.
- Typ pochodny i jego typ rodzicielski są różnymi typami.
- Głównie typy pochodne stosuje się w programowaniu obiektowym ale wykracza to poza język SPARK.

# Przeciążanie podprogramów

```
procedure Calc (A : in Integer; 
                 C : out Integer);
procedure Calc (A : in Integer; 
                 C : out Float);
procedure Calc (A : in Integer; 
                 B : in Integer; 
                 C : out Integer);
```
- Możemy mieć dwa podprogramy o tej samej nazwie dopóki różnią się one sygnaturą.
- Sygnaturę podprogramu tworzy liczba, typy i porządek parametrów (również typ wartości zwracanej przez funkcie).
- Nazwy parametrów i ich tryby nie są częścią sygnatury.

Podprogramy rodzajowe (ang. *generic subprograms*)

### Przykład

```
function Count (Source : in String;
               Pattern : in Character) return Natural is
-- Returns the number of times Pattern occurs in Source
 Result : Natural := 0;
begin
  for Index in Source'Range loop
   if Source (Index) = Pattern then
     Result := Result + 1;end if;
  end loop;
  return Result;
end Count;
```
Czy dla zliczania innych obiektów w innych tablicach trzeba pisać osobne funkcje?

### Przykład

```
type Point is
  record
    X_Coord : Float;
    Y Coord : Float;
  end record;
P1 : Point;
P2 : Point;
function "<=" (Left : in Point; Right : in Point) return Boolean is
-- Returns True when Left is the same distance from
-- or closer to the origin than Right
  Left Squared : Float:
  Right Squared : Float;
begin
  Left Squared := Left.X Coord ** 2 + Left.Y Coord ** 2;
  Right Squared := Right.X Coord ** 2 + Right.Y Coord ** 2;
  return Left Squared \leq Right Squared; -- Calls \leq for Float numbers
end "<=":
-- Function called as infix operator
if P1 \le P2 then
  Put Line ("P1 is not further from origin than P2");
else
  Put Line ("P1 is further from origin than P2"):
end if;
```

```
-- "Normal" function call
if "\leq" (P1, P2) then ...
```
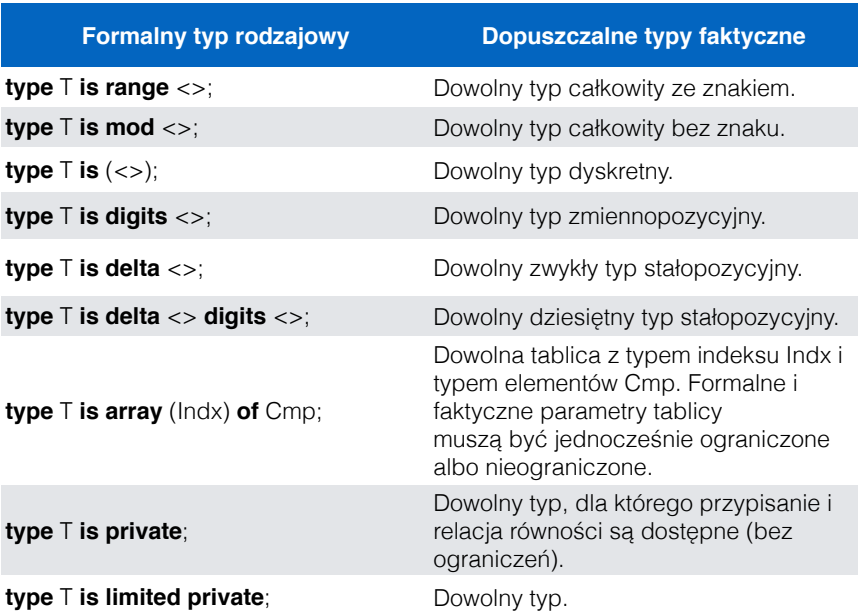

### Przykład cd.

end Generic Count;

generic type Component Type is private; type Index Type is  $(\le)$ ; type Array Type is array (Index Type range <>) of Component Type; function Generic Count (Source : in Array Type; Pattern : in Component Type) return Natural; function Generic\_Count (Source : in Array\_Type; Pattern : in Component Type) return Natural is Result : Natural := 0; begin for Index in Source'Range loop if Source (Index) = Pattern then Result := Result  $+ 1$ ; end if; end loop; return Result; Specyfikacja: Implementacja:

### Przykład cd.

```
type Percent is range 0 .. 100;
type Percent_Array is array (Character range <>) of Percent;
function Percent Count is new Generic Count
                                  (Component_Type => Percent,
                                 Index Type => Character,
                                 Array Type => Percent Array);
The Count := Percent Count(Source => (5, 6, 7, 5, 3, 4, 19, 16, 5, 23),
                           Pattern \Rightarrow 5);
function Char Count is new Generic Count
                              (Component_Type => Character,
                              Index_Type => Positive,
                             Array String => String);
The Count := Char Count (Source => "How now brown cow",
                         Pattern \Rightarrow "w"):
```
Pakiety

- Jednostka biblioteczna to osobno kompilowana jednostka programu.
- W Adzie jednostką biblioteczną może być
	- podprogram
	- pakiet
	- jednostka rodzajowa (ang. *generic unit*)

# Pakiety definiujące

- Pakiety definiujące grupują razem powiązane ze sobą stałe i typy.
- Wykorzystywane przez współpracujących programistów pracujących nad różnymi częściami dużego programu.

### Przykład

with Ada.Numerics; package Common\_Units is

type Degrees is digits 18 range 0.0 .. 360.0; type Radians is digits 18 range 0.0 .. 2.0 \* Ada.Numerics.Pi;

```
type Volts is delta 1.0 / 2.0**12 range -45_000.0 .. 45_000.0;
type Amps is delta 1.0 / 2.0**16 range -1\_000.0 .. 1\_000.0;<br>type Ohms is delta 0.125 range 0.0 .. 1.0E8;
type Ohms is delta 0.125
```
type Light Years is digits 12 range 0.0 .. 20.0E9:

```
subtype Percent is Integer range 0 .. 100;
end Common Units;
```
- Definicie sześciu typów i jednego podtypu.
- Wykorzystanie stałej π z pakietu Ada.Numerics.
- Brak podprogramów zatem nie będzie części implementującej (próba kompilacji treści dla tej specyfikacji skończy się błędem).

### Przykład (Ada 2012)

```
with System.Dim.Mks: use System.Dim.Mks:
with System.Dim.Mks IO; use System.Dim.Mks IO;
with Text IO; use Text IO;
procedure Free_Fall is
 G : constant Mks Type := 9.81 * m / (s**2);
 T : Time := 10.0 * s;Distance : Length;
begin
  Put ("Gravitational constant: ");
  Put (G, After \geq 2, Exp \geq 0);
 Put Line ("");
  Distance := 0.5 * G * T;
błąd!!!
  Put ("distance traveled in 10 seconds of free fall: ");
  Put (Distance, Aft => 2, Exp => 0);
  Put Line ("");
end Free_Fall;
```
gcc -c free\_fall.adb free fall.adb:12:13: dimensions mismatch in assignment free fall.adb:12:13: left-hand side has dimension [L] free fall.adb:12:13: right-hand side has dimension  $[L.T^{**}(-1)]$ 

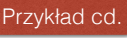

with Common Units; use type Common Units.Ohms; with Ada.Text IO; use Ada.Text IO; procedure Ohms\_Law is

package Ohm IO is new Fixed.IO (Common Units.Ohms); package Amp\_IO is new Fixed.IO (Common Units.Amps); package Volt IO is new Fixed.IO (Common Units.Volts);

```
A : Common Units.Amps;
 R1 : Common Units.Ohms;
 R2 : Common Units.Ohms;
 V : Common Units.Volts;
begin
 Put Line("Enter current and two resistances");
 Amp IO.Get (A);
 Ohm IO.Get (R1):
 Ohm IO.Get (R2):
 V := A * (R1 + R2):
 Put ("The voltage drop over the two resistors is ");
 Volt IO.Put (Item => V,
                Fore \Rightarrow 1,
                Aft \Rightarrow 2.
                Exp \implies 0);
 Put Line (" volts");
end Ohms_Law;
                           można korzystać 
                           z operatora bez 
                               prefiksu
                                      prefiks przed 
                                     nazwami typów
```
# Pakiety narzędziowe

- Pakiet narzędziowy grupuje razem stałe, typy, podtypy i podprogramy potrzebne do realizacji konkretnego serwisu.
- Pakiet **Ada.Numerics.Elementary\_Functions** jest pakietem narzędziowym, który zawiera 29 funkcji matematycznych jak pierwiastek, funkcje trygonometryczne i logarytmy dla wartości Float.
- Jest również rodzajowa wersja pakietu **Ada.Numerics.Elementary\_Functions**, która umożliwia jego konkretyzację dla dowolnego typu zmiennopozycyjnego.

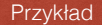

#### package Display\_Control is

 procedure Bold\_On; -- Everything sent to the screen after this procedure -- is called will be displayed in bold characters

 procedure Blink\_On; -- Everything sent to the screen after this procedure -- is called will be blinking

#### procedure Normal;

- -- Everything sent to the screen after this procedure
- -- is called will be displayed normally

#### end Display Control;

# Pakiety definiujące typy

- Pakiety definiujące typy tworzą **abstrakcyjne typy danych** (ang. *abstract data types* ADTs).
- Abstrakcyjny typ danych składa się ze zbioru wartości i operacji, które są niezależne od żadnej konkretnej implementacji.

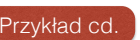

Przykład cd. with Ada.Text\_IO;<br>Przykład cd. with Ada.Characters.Latin\_1; -- Characters in the -- ISO 8859-1 character set

#### package body Display\_Control is

-- Assumes that the display accepts and processes American -- National Standards Institute (ANSI) escape sequences.

 -- Code to start an ANSI control string (the Escape -- control character and the left bracket character) ANSI Start : constant String :=

Ada.Characters.Latin 1.ESC & '[';

 procedure Bold\_On is begin -- "ESC[1m" turns on Bold Ada.Text\_IO.Put (ANSI\_Start & "1m"); -- Send any buffered characters to the display Ada.Text\_IO.Flush; end Bold On:

 procedure Blink\_On is begin -- "ESC[5m" turns on Blink Ada.Text IO.Put (ANSI Start & "5m"); Ada.Text\_IO.Flush; end Blink On;

 procedure Normal is begin -- "ESCIOm" turns off all attributes Ada.Text IO.Put (ANSI Start & "0m"); Ada.Text\_IO.Flush; end Normal;

end Display Control;

### Przykład

package Bounded\_Queue\_V1 is -- Version 1, details of the queue type are not hidden

subtype Element Type is Integer:

```
type Queue Array is array (Positive range <>) of Element Type:
type Oueue Type (Max Size : Positive) is
   record
      Count : Natural; -- Number of items
    Front : Positive; -- Index of first item
    Rear : Positive; -- Index of last item
    Items : Queue Array (1 .. Max Size); -- The element array
    end record;
function Full (Oueue : in Oueue Type) return Boolean;
function Empty (Oueue : in Oueue Type) return Boolean;
function Size (Oueue : in Oueue Type) return Natural;
 function First_Element (Queue : in Queue_Type) return Element_Type
   with
       Pre => not Empty (Queue);
```
### Przykład cd.

```
 function Last_Element (Queue : in Queue_Type) return Element_Type
   with
       Pre => not Empty (Queue);
```

```
 procedure Clear (Queue : in out Queue_Type)
    with
      Post \Rightarrow Empty (Queue) and then Size (Queue) = 0;
```

```
 procedure Enqueue (Queue : in out Queue_Type;
                  Item : in Element Type)
   with
      Pre => not Full (Queue),
      Post => not Empty (Queue) and then
              Size (Queue) = Size (Queue'Old) + 1 and then
             Last Element (Queue) = Item;
```

```
 procedure Dequeue (Queue : in out Queue_Type;
                   Item : out Element Type)
  wt + h Pre => not Empty (Queue),
      Post \Rightarrow Item = First Element (Queue'Old) and then
              Size (Queue) = Size (Queue'Old) - 1;
```
end Bounded\_Queue\_V1;

### Przykład

```
package body Bounded_Queue_V1 is
    function Full (Queue : in Queue_Type) return Boolean is
    begin
       return Queue.Count = Queue.Max_Size;
    end Full;
    function Empty (Queue : in Queue_Type) return Boolean is
   begin
       return Queue.Count = 0;
    end Empty;
    function Size (Queue : in Queue_Type) return Natural is
    begin
      return Queue.Count;
    end Size;
   function First Element (Queue : in Queue Type) return Element Type is
   begin
      return Queue.Items (Queue.Front);
    end First_Element;
    function Last_Element (Queue : in Queue_Type) return Element_Type is
    begin
      return Queue.Items (Queue.Rear);
    end Last_Element;
```
### Przykład

```
with Bounded Queue V1; use Bounded Queue V1;
with Ada.Text IO; use Ada.Text IO;
procedure Bounded_Queue_Example_V1 is
-- Uses the first version of the bounded queue package
```
My Queue : Bounded Queue V1.Queue Type (Max Size => 100); Value : Integer;

### begin

```
Clear (My Queue): -- Initialize queue
    for Count in Integer range 17 .. 52 loop
      Enqueue (Oueue => My Oueue, Item => Count):
    end loop;
    for Count in Integer range 1 .. 5 loop
       Dequeue (Queue => My_Queue, Item => Value);
      Put Line (Integer'Image (Value));
    end loop;
   Clear (My_Queue);
  Value := Size (My Oueue);
   Put Line ("Size of cleared queue is " & Integer'Image (Value));
end Bounded Queue Example V1;
```

```
Przykład cd.
            procedure Clear (Queue : in out Queue_Type) is
            begin
               Queue.Count := 0;
               Queue.Front := 1;
               Queue.Rear := Queue.Max_Size;
            end Clear;
            procedure Enqueue (Queue : in out Queue_Type;
                              Item : in Element Type) is
            begin
              Queue.Rear := Queue.Rear rem Queue.Max Size + 1;
               Queue.Items (Queue.Rear) := Item;
               Queue.Count := Queue.Count + 1;
            end Enqueue;
            procedure Dequeue (Queue : in out Queue_Type;
                              Item : out Element Type) is
            begin
               Item := Queue.Items (Queue.Front);
              Queue. Front := Queue. Front rem Queue. Max Size + 1;
              Queue.Count := Queue.Count - 1;
            end Dequeue;
       end Bounded Oueue V1:
```
# Wprowadzenie do kontraktów

- Kontrakty z przykładu pakietu dla kolejki są podane w postaci **aspektów**.
- Aspekt opisuje własność jednostki.
- Ada 2012 definiuje blisko 70 różnych aspektów jakie mogą być użyte w programie.
- Więcej o aspektach będzie w części poświęconej kontraktom.

- Oczywistym sposobem weryfikacji jest testowanie:
	- napisać program testujący
	- wstawić w nim elementy do kolejki
	- wywołać operację Clear
	- sprawdzić wartości zwracane przez Empty i czy Size
- Ada 2012 umożliwia dodanie warunku końcowego w postaci asercji na końcu procedury (opcja -gnata kompilatora gcc).
- Sprawdzanie warunku końcowego na koniec każdego wywołania zwiększa czas obliczeń.
- Powodzenie testów nie gwarantuje, że warunek końcowy będzie spełniony przy każdym możliwym wykonaniu.
- Można użyć narzędzia **GNATprove** do formalnego udowodnienia warunku końcowego bez wykonywania kodu. **statyczna**

• Specyfikacja typowego aspektu składa się z nazwy, strzałki => i definicji.

```
 procedure Clear (Queue : in out Queue_Type)
   w_i + hPost \Rightarrow Empty (Oueue) and then Size (Oueue) = 0:
```
- Nazwa Post wskazuje, że aspekt jest warunkiem końcowym (ang. *postcondition*) dla procedury.
- Ten aspekt wymaga boolowskiej definicij po strzałce.
- W boolowskiej definicji mogą być odwołania do funkcji zdefiniowanych w pakiecie (np. Empty i Size).
- Oczekuje się, że warunek końcowy będzie spełniony po wykonaniu operacji Clear, tj. kolejka będzie pusta i miała rozmiar równy zeru.
- W implementacji może być błąd, zatem konieczne jest zweryfikowanie czy Clear spełnia jej warunek końcowy.

```
 procedure Enqueue (Queue : in out Queue_Type;
                   Item : in Element Type)
    with
       Pre => not Full (Queue),
      Post \Rightarrow not Empty (Oueue) and then
              Size (Queue) = Size (Queue'Old) + 1 and then
              Last Element (Oueue) = Item;
```
- Nazwa aspektu Pre wskazuje warunek wstępny dla podprogramu.
- Zdefiniowane boolowskie wyrażenie powinno być spełnione za każdym wywołaniem podprogramu.
- Może zawierać wywołania funkcji (np. Full).
- Procedura Enqueue nie powinna być wywoływana gdy kolejka jest już pełna.
- Opcją kompilatora -gnata można dodawać warunki wstępne jako asercje sprawdzane przy każdym wywołaniu podprogramu.
- Można użyć **GNATprove** do statycznej weryfikacji, że każde wywołanie podprogramu spełnia warunek wstępny.
- Atrybut 'Old odnosi się do oryginalnej wartości parametru w trybie **in out**.
- Warunek wstępny odwołuje się do stanu parametru przed wywołaniem, zatem atrybut 'Old nie jest potrzebny.
- Kolejka w warunku wstępnym not Full (Queue) odnosi się do kolejki przekazywanej do modyfikacji przez procedurę.
- Atrybut 'Result odnosi się do wartości zwracanej przez funkcję:

```
function Sqrt (Item : in Natural) return Natural
  with
    Post \Rightarrow Sqrt'Result ** 2 \leq Item and then
            (Sqrt'Result + 1) ** 2 > Item;
```
### Przykład

```
package Bounded_Queue_V2 is
-- Version 2, details of the queue type are hidden
  subtype Element Type is Integer:
  type Queue Type (Max Size : Positive) is private;
  function Full (Queue : in Queue Type) return Boolean;
  function Empty (Queue : in Queue Type) return Boolean;
  function Size (Queue : in Queue Type) return Natural;
  function First Element (Queue : in Queue Type) return Element Type
      with
         Pre => not Empty (Queue);
   function Last_Element (Queue : in Queue_Type) return Element_Type
     wt + h Pre => not Empty (Queue);
   procedure Clear (Queue : in out Queue_Type)
      w_1 + hPost \Rightarrow Empty (Oueue) and then Size (Oueue) = 0;
```
# Ukrywanie informacji

- Szczegóły definicji typu Queue Type w pakiecie Bounded\_Queue\_V1 były publiczne.
- Programiści korzystający z tego pakietu mogą zignorować zdefiniowane w nim operacje i dostawać się do składowych rekordu manipulując kolejką na własną rękę.
- Takie manipulowanie może doprowadzić do niezgodnych lub niepoprawnych stanów.

Przykład cd. procedure Enqueue (Queue : in out Queue Type; Item : in Element\_Type) with Pre => not Full (Queue), Post => not Empty (Queue) and then Size (Queue) = Size (Queue'Old) + 1 and then Last\_Element (Queue) = Item;

> procedure Dequeue (Queue : in out Queue\_Type; Item : out Element Type)

### with

Pre => not Empty (Queue),  $Post \Rightarrow$  Item = First\_Element (Queue'Old) and then Size (Queue) = Size (Queue'Old) - 1;

#### private

type Queue Array is array (Positive range  $\gg$ ) of Element Type; type Queue\_Type (Max\_Size : Positive) is record Count : Natural  $:= 0$ ; -- Number of items Front : Positive  $:= 1$ : -- Index of first item Rear : Positive := Max\_Size: -- Index of last item Items : Queue Array (1 .. Max Size); -- The element array end record;

end Bounded Queue V2:

# Pakiety rodzajowe

- W obu wersjach pakietu dla kolejek możliwe było przechowywanie w nich tylko liczb całkowitych.
- Aby przechowywać np. znaki trzeba by skopiować pliki i zamienić w nich typ Integer na Character.
- Język Ada umożliwia definiowanie ogólnych pakietów rodzajowych, dla których typy elementów są parametrami wymagającymi konkretyzacji przed użyciem.

### Przykład cd.

```
 procedure Enqueue (Queue : in out Queue_Type;
                       Item : in Element_Type)
       with
          Pre => not Full (Queue),
          Post => not Empty (Queue) and then
                 Size (Oueue) = Size (Oueue'Old) + 1 and then
                 Last Element (Oueue) = Item;
    procedure Dequeue (Queue : in out Queue_Type;
                      Item : out Element Type)
       with
        Pre => not Empty (Queue),
       Post \Rightarrow Item = First Element (Oueue'Old) and then
                Size (Queue) = Size (Queue'Old) - 1;
private
```

```
type Queue Array is array (Positive range <>) of Element Type;
type Oueue Type (Max Size : Positive) is
   record
     Count : Natural := 0; -- Number of items
     Front : Positive := 1; --- Index of first item
     Rear : Positive := Max Size: -- Index of last item
     Items : Queue Array (1 .. Max Size); -- The element array
   end record;
```
### Przykład

```
generic
   type Element Type is private;
package Bounded_Queue is
-- Final version, generic with hidden details
   type Oueue Type (Max Size : Positive) is private:
   function Full (Queue : in Queue Type) return Boolean;
   function Empty (Queue : in Queue Type) return Boolean;
   function Size (Queue : in Queue Type) return Natural;
    function First_Element (Queue : in Queue_Type) return Element_Type
       with
         Pre => not Empty (Queue);
    function Last_Element (Queue : in Queue_Type) return Element_Type
       with
         Pre => not Empty (Queue);
   procedure Clear (Queue : in out Queue_Type)
       with
```
Post  $\Rightarrow$  Empty (Oueue) and then Size (Oueue) = 0;

### Przykład

```
with Bounded Oueue:
with Ada.Text IO; use Ada.Text IO;
procedure Bounded_Queue_Example is
    -- Uses the generic version of the bounded queue package
```
 -- Instantiate a queue package with character elements package Char Queue is new Bounded Queue (Element\_Type => Character); use Char Queue;

```
My Queue : Char Queue. Queue Type (Max Size => 100);
 Value : Character;
```
#### begin

```
Clear (My Queue); -- Initialize queue
    for Char in Character range 'f' .. 'p' loop
      Enqueue (Oueue => My Queue, Item => Char);
    end loop;
    for Count in Integer range 1 .. 5 loop
       Dequeue (Queue => My_Queue, Item => Value);
       Put (Value);
       New_Line;
    end loop;
   Clear (My Queue);
   Put Line ("Size of cleared queue is " & Integer'Image (Size (My Queue)));
end Bounded Oueue Example:
```
# Pakiety definiujące zmienne

- Służą do manipulowania jednym obiektem.
- Deklarują wspólne dane dla innych pakietów.
- Nazywane są **singletonem**.

```
Przykład
```
# pakiet definiujący

### package Bingo\_Numbers is

-- This package defines BINGO numbers and their associated letters

```
 -- The range of numbers on a Bingo Card
type Bingo Number is range 0 .. 75:
 -- 0 can't be called, it is only for the Free Play square
subtype Callable Number is Bingo Number range 1 .. 75;
 -- Associations between Bingo numbers and letters
subtype B Range is Bingo Number range 1 .. 15:
subtype I Range is Bingo Number range 16 .. 30:
subtype N Range is Bingo Number range 31 .. 45;
subtype G Range is Bingo Number range 46 .. 60;
subtype O Range is Bingo Number range 61 .. 75;
 -- The 5 Bingo letters
```
type Bingo\_Letter is (B, I, N, G, O);

end Bingo Numbers;

Przykład

# specyfikacja singletona

```
with Bingo Numbers; use Bingo Numbers;
package Bingo_Basket is
```
function Empty return Boolean;

```
 procedure Load -- Load all the Bingo numbers into the basket
   with
      Post => not Empty;
```
procedure Draw (Letter : out Bingo Letter; Number : out Callable Number) -- Draw a random number from the basket with Pre => not Empty;

```
end Bingo_Basket;
```
### Przykład

# implementacia with Ada.Numerics.Discrete Random; example to a singletonal

package body Bingo\_Basket is

```
type Number Array is array (Callable Number) of Callable_Number;
The Basket : Number Array; -- A sequence of numbers in the basket
The Count : Bingo Number; -- The count of numbers in the basket
```

```
 package Random_Bingo is new Ada.Numerics.Discrete_Random
                            (Result Subtype => Callable Number);
```
use Random\_Bingo;

```
 -- The following object holds the state of a random Bingo number generator
Bingo Gen : Random Bingo.Generator;
```

```
 procedure Swap (X : in out Callable_Number;
                 Y : in out Callable_Number) is
  Temp : Callable Number:
 begin
  Temp := X; X := Y; Y := Temp;
 end Swap;
```

```
function Empty return Boolean is (The Count = 0);
 -- Example of an expression function
```

```
Przykład cd. procedure Load is
                       Random_Index : Callable_Number;
                      begin
                       -- Put all numbers into the basket (in order)
                      for Number in Callable_Number loop
                       The Basket (Number) := Number;
                       end loop;
                       -- Randomize the array of numbers
                      Reset (Bingo Gen); -- Seed random generator from clock
                      for Index in Callable_Number loop
                        Random_Index := Random (Bingo_Gen);
                        Swap (X \Rightarrow The Basket (Index).
                           Y => The_Basket (Random_Index));
                       end loop;
                      The Count := Callable Number'Last; -- all numbers now in the basket
                      end Load;
                      procedure Draw (Letter : out Bingo_Letter;
                              Number : out Callable_Number) is
                      begin
                      Number := The_Basket (The_Count);
                      The Count := The Count - 1:
                       -- Determine the letter using the subtypes in Bingo_Definitions
                       case Number is
                        when B Range \Rightarrow Letter := B;
                        when I_R = \text{Range} = Letter := I;
                        when N_Range => Letter := N;
                        when G_Range \Rightarrow Letter := G;
                        when O_Range => Letter := O;
                       end case;
                     end Draw;
                   end Bingo_Basket;
```
#### Przykład cd.

```
package Serial_Numbers2 is
  type Serial Number is range 1000 .. Integer'Last;
  procedure Get Next (Number : out Serial Number):
end Serial Numbers2;
```
package body Serial\_Numbers2 is

Next Number : Serial Number:

procedure Get Next (Number : out Serial Number) is begin Number := Next\_Number; Next Number := Next Number + 1; end Get\_Next;

```
begin -- package initialization code
  Next Number := Serial Number'First;
end Serial Numbers2;
```
Inicjowanie pakietu

- W przykładzie z grą w BINGO zanim przystąpi się do losowania należy załadować wszystkie liczby do koszyka.
- Ładowanie liczb powinno odbyć się tylko raz.

### Przykład

```
package Serial_Numbers is
   type Serial Number is range 1000 .. Integer'Last;
  procedure Get Next (Number : out Serial Number);
end Serial Numbers;
```
#### package body Serial\_Numbers is

Next Number : Serial Number := Serial Number'First;

```
procedure Get Next (Number : out Serial Number) is
 begin
    Number := Next_Number;
```

```
 end Get_Next;
```

```
 Next_Number := Next_Number + 1;
przetworzenie (ang. elaboration) 
                                        polega na utworzeniu 
                                       zdefiniowanych bytów
```

```
end Serial Numbers;
```
# Pakiety potomne

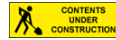

**CONTENTS** 

# Przetworzenie Sprawdzanie zależności

- Kontrakty specyfikujące zależności między danymi i przepływy informacji.
- Służą weryfikacji następujących dwóch własności:
	- 1. żadne niezainicjowane dane nie są użyte,
	- 2. każdy wynik obliczeń programu faktycznie składa się w jakiś sposób na wynik końcowy.

Trzy poziomy analizy w kolejności rosnącej ścisłości:

- 1. Pokazać, że program jest napisany w języku Ada z przestrzeganiem ograniczeń języka SPARK.
	- Prostym sposobem na zweryfikowanie tego jest kompilacja kodu kompilatorem zgodnym z **językiem SPARK** jak np. **GNAT**.
- 2. Pokazać, że program nie ma błędów zależności danych lub błędów przepływu informacji.
	- Można zweryfikować to używając **narzędzia SPARK**, które sprawdza (ang. **examine**) kod.
- 3. Pokazać, że program jest wolny od błędów wykonania gdyż spełnia wszystkie kontrakty, inwarianty i inne asercje.
	- Można to zweryfikować to używając **narzędzia SPARK**, które dowodzi (ang. **prove**) każdy plik ze źródłami.

Kontrakty zależności danych

- Opisują, od których globalnych danych zależy podprogram.
- Specyfikują czy podprogram czyta, zapisuje albo i czyta i zapisuje dane globalne.
- Do ich wyrażania stosuje się aspekt **Global**.

```
Przykład
```

```
pragma SPARK_Mode (On);
package Raster Graphics is
   Workspace Size : constant := 100:
   type Coordinate Type is new Integer range 1 .. Workspace Size;
    type Point is
       record
         X. Y : Coordinate Type:
       end record;
   type Line Algorithm Type is (Bresenham, Xiaolin Wu);
   type Status Type is (Success, Line Too Short, Algorithm Not Implemented);
   Status : Status Type:
   Line_Algorithm : Line_Algorithm_Type;<br>Line Count : Natural;
                  : Natural;
    procedure Draw_Line (A, B : in Point)
      with
       Global \Rightarrow (Input \Rightarrow Line Algorithm,Output \Rightarrow Status.In Out \Rightarrow Line Count);
```
end Raster Graphics;

### Przykład cd.

```
 begin
       Check_Distance;
      if Status = Success then
          case Line_Algorithm is
            when Bresenham \Rightarrow -- Algorithm implementation not shown...
               Line Count := Line Count + 1;
            when Xiaolin Wu =>
               Status := Algorithm Not Implemented;
          end case;
       end if;
   end Draw Line;
end Raster Graphics;
```
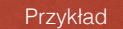

```
pragma SPARK_Mode(On);
package body Raster_Graphics is
   procedure Draw_Line(A, B : in Point) is
     Min Distance : constant Coordinate Type := 2; -- Verify that A, B are far enough apart.
       -- Write error code to Status if not.
      procedure Check_Distance
         with
          Global => (Input \Rightarrow (A, B), Output => Status)
      is
         Delta X : Coordinate Type := abs (A.X - B.X);Delta Y : Coordinate Type := abs (A.Y - B.Y); begin
          if Delta_X**2 + Delta_Y**2 < Min_Distance**2 then
            Status := Line Too Short;
          else
             Status := Success;
          end if;
     end Check Distance;
```
# Kontrakty przepływu informacji

- Ważną częścią analizy przepływu jest śledzenie które wartości są użyte do obliczenia których rezultatów.
	- Aho, Alfred V., Lam, Monica S., Sethi, Ravi, and Ullman, Jeffrey D. 2007. **Compilers Principles, Techniques & Tools**. 2nd edn. Boston, MA, Addison Wesley.

# Depends => (OUTPUT\_PART => INPUT\_PART) Przykład

### Przykład

```
procedure Search (Text : in String;
                   Letter : in Character;
                   Start : in Position;<br>Found : out Boolean;
                            : out Boolean;
                    Position : out Position)
  with
    Global \Rightarrow null,Depends => (Found => (Text, Letter, Start),
                 Position => (Text, Letter, Start));
```
# Skróty w aspekcie **Depends**.

```
with
 Global \Rightarrow null.
 Depends => (Found => (Text, Letter, Start),
             Position => (Text, Letter, Start));
```
### with

 $Global \Rightarrow null,$ Depends => ((Found, Position) => (Text, Letter, Start));

### Przykład

with Depends => (Value => (Text, Name, Value))

#### with

Depends =>  $(Value => + (Text, Name))$ 

### Przykład

procedure Initialize (Value : out Integer) with Depends => (Value => null); nie zależy od niczego

### Przykład

procedure Update (Value : in out Integer; Adjust : in Integer) with Depends  $\Rightarrow$  (Value  $\Rightarrow$  + null,  $null \Rightarrow$  Adjust); zależy od siebie i niczego innego nic nie zależy od Adjust

Żaden wynik nie zależy od **Adjust** ale dzięki aspektowi **Depends** możliwe jest wyspecyfikowanie, że może będzie kiedyś dopisany odpowiedni fragment kodu używający tej wartości.

# Zarządzanie stanem

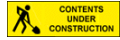

package Segway with SPARK Mode, Abstract State => State is type Status Type is (Still, Forward, Backward): type Input is (No Input, Nothing, Accelerate, Brake); subtype Valid Input is Input range Nothing .. Brake; Max Speed : constant := 100; type Speed Type is range -Max Speed .. Max Speed; function Current Status return Status Type with Global  $=$ > State: function Current\_Speed return Speed\_Type with Global  $=$ > State:

#### Przykład cd.

package body Segway with SPARK Mode, Refined State => (State => (Speed, Status)) is ---------------------------------------------------- -- SPARK 2014 - Segway Example -- -- -- This example illustrates the use of Ada2012 -- -- expression functions to specify an invariant --  $--$  that must be maintained in a state-machine -- package -- ---------------------------------------------------- -- Actual concrete states are declared here in the body -- to prevent direct tampering by clients Speed : Speed\_Type; Status : Status Type: -------------------- -- Current\_Status --  $$ function Current Status return Status Type is (Status) with Refined Global => Status;

### Przykład cd. function Speed Is Valid return Boolean

 -- Expresses the required invariant relationship between -- Current Speed and Current Status is (case Current\_Status is when  $Still$  => Current Speed = 0. when Forward  $\Rightarrow$  Current Speed  $> 0$ , when Backward  $\Rightarrow$  Current Speed  $\leq 0$ ) with Global => State: procedure Initialize with Global  $\Rightarrow$  (Output  $\Rightarrow$  State), Depends  $\Rightarrow$  (State  $\Rightarrow$  null). Post => Speed Is Valid and Current Status = Still: -- Initializes State and establishes initial invariant procedure State Update (I : Valid Input) with Global  $=$  (In Out = State). Depends =>  $(State \Rightarrow (State, I))$ , Pre => Speed Is Valid. Post => Speed Is Valid; procedure Halt with Global  $\Rightarrow$  (In Out => State), Depends => (State => State), Pre => Speed Is Valid.

Post  $\Rightarrow$  Speed Is Valid and Current Status = Still;

end Segway;

### Przykład cd.

 ------------------- -- Current\_Speed -- -------------------

function Current Speed return Speed Type is (Speed) with Refined Global => Speed;

 ---------------- -- Initialize -- ----------------

 procedure Initialize with Refined Global => (Output => (Status, Speed)),

```
Refined Depends => ((Status, Speed) => null),
       Refined Post => Status = Still and Speed = 0
 is
 begin
   Status := Still;
   Speed := 0: end Initialize;
```
Przykład cd. ------------------ -- State\_Update -- ------------------

Przykład cd.

 ---------- -- Halt -- ----------

```
procedure State Update (I : Valid Input)
 with Refined Global => (In Out => (Status, Speed)),
       Refined Depends => (Speed => (Speed, I),
                           Status => (Status, Speed, I) is
 begin
    case I is
      when Nothing =>
          null;
      when Accelerate =>
          if Speed < Speed_Type'Last then
            Speed := Speed +1:
          end if;
       when Brake =>
          if Speed > Speed_Type'First then
            Speed := Speed -1;
          end if;
    end case;
   if Speed = 0 then
      Status := Still:elsif Speed = 1 and then I = Accelerate then
       Status := Forward;
   elsif Speed = -1 and then I = Brake then
       Status := Backward;
    end if;
end State Update;
```

```
 procedure Halt
     with Refined Global => (In Out => (Status, Speed)).
          Refined Depends => (Speed => (Speed, Status),
                                Status => (Speed, Status))
    is
    begin
       while Status /= Still loop
          pragma Loop_Invariant (Speed_Is_Valid);
         if Speed > 0 then
            State Update (Brake);
          else
            State Update (Accelerate);
          end if;
       end loop;
    end Halt;
end Segway;
```
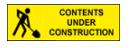

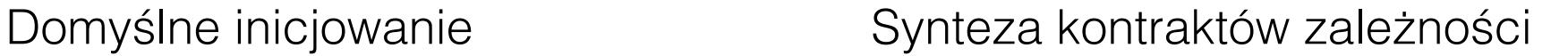

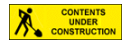

# Dowodzenie

- Dowody tworzone przez narzędzia **SPARK** są całkowicie statyczne.
- Jeśli coś zostanie udowodnione z powodzeniem, to będzie prawdziwe dla każdego możliwego obliczenia bez względu na dostarczone programowi dane.
- To krytyczna własność dowodzenia odróżniająca go od testowania.
- Jeśli jakieś asercje nie mogły być udowodnione, to można je sprawdzać w trakcie testowania tak aby zapewnić co do nich pewien poziom zaufania.

### Przykład

subtype Index Type is Natural range 0 .. 1023; type Integer Array is array (Index Type) of Integer;

function Search For Zero (Values : in Integer Array ) return Index Type is begin for Index in Index\_Type loop

```
if Value (Index) = 0 then
      return Index;
    end if;
  end loop;
end Search For Zero;
```
- Jeśli funkcja osiągnie końcowy **end**, to zgłaszany jest wyjątek **Program Error** (ma to miejsce w sytuacji gdy w tablicy nie ma ani jednego zera).
- W niebezpiecznych językach, jak **C**, błędy wykonania powodują nieprzewidywalne zachowanie programu.
- W językach bezpiecznych, jak **Ada** czy jej podzbiór **SPARK**, każdy błąd wykonania kończy się wyjątkiem.
- W systemach krytycznych nie jest dopuszczalne wystąpienie błędu wykonania.
- W **SPARK** dowodzi się formalnie, że program jest wolny od błędów wykonania, zatem zbędna jest w nim obsługa wyjątków.

# Predefiniowane wyjątki

- Język **SPARK** pozwala programiście wprost zgłosić wyjątek instrukcją **raise** ale narzędzia **SPARK** starają się formalnie udowodnić, że nigdy nie zostanie ona wykonana.
- Jedyne wyjątki jakie mogą wystąpić w **SPARK**, to omówione poniżej cztery predefiniowane wyjątki generowane automatycznie przez kompilator gdy program nie spełnia zasad języka.

# **Program\_Error**

• Wyjątek Program Error jest zgłaszany w języku Ada w każdej sytuacji stwarzającej problem, która nie mogła być wykryta przez kompilator.

# Przykład cd.

- Poprzednia wersja funkcji **Search\_For\_Zero** nie jest dopuszczalna w języku **SPARK** gdyż dopuszcza zgłoszenie niejawnie dodany wyjątek przed końcowym **end**.
- Aby temu zaradzić należy albo dopisać instrukcję **return** zwracającą wartość wyrażającą brak zera albo dopisać warunek wstępny **Pre** i jawne zgłoszenie wyjątku.

```
subtype Index Type is Natural range 0 .. 1023;
type Integer Array is array (Index Type) of Integer;
```

```
function Search For Zero (Values : in Integer Array ) return Index Type
with Pre => (for some Index in Index Type => Values (Index) = 0)
is
begin
  for Index in Index_Type loop
    if Value (Index) = 0 then
      return Index;
    end if;
  end loop;
  raise Program_Error;
end Search_For_Zero;
                                          SPARK formalnie udowodni, że ten 
                                         wyjątek nigdy nie będzie zgłoszony
```
# **Tasking\_Error**

- Język **Ada** wspiera pisanie programów zbudowanych z wielu współbieżnych zadań (ang. *task*).
- Pewne błędne sytuacje mogą zajść podczas wykonywania takich zadań co sygnalizowane jest wyjątkiem **Tasking\_Error**.
- Obecna wersja **SPARK 2014** nie dopuszcza współbieżnych zadań, zatem wyjątek **Tasking\_Error** nie zostanie w niej nigdy zgłoszony.
- **SPARK** umożliwia mieszanie fragmentów w języku **Ada** i jego podzbiorze **SPARK**, przez co możliwa jest formalna analiza sekwencyjnych fragmentów większego współbieżnego programu.

# **Constraint\_Error**

- Wyjątek **Constraint\_Error** jest zgłaszany gdy:
	- wartość przypisywana zmiennej wykracza poza zakres typu zmiennej,
	- odwołano się do elementu tablicy wartością indeksu wykraczającą poza zdefiniowany zakres indeksu,
	- wystąpiło przepełnienie (ang. *overflow*) podczas operacji arytmetycznych.
- Pewne powodu **Constraint\_Error** w języku **Ada** nie mogą pojawić się w języku **SPARK** z powodu jego ograniczeń (np. odwołanie się danej wskazywanej pustym wskaźnikiem).
- Wiele innych sytuacji jest możliwych w języku **SPARK** i wymaga formalnych dowodów, że nie zaistnieją (np. przekroczenie zakresu wartości albo zakresu indeksu).

# **Storage\_Error**

- W programach w języku **Ada** wyjątek **Storage\_Error** jest zgłaszany gdy wyczerpie się pamięć.
- Możliwe jest to w dwóch przypadkach:
	- Wyczerpała się sterta (ang. *heap*) dla obiektów alokowanych dynamicznie.
	- Wyczerpał się stos (ang. *stack*) dla lokalnych zmiennych podczas wywołania podprogramu.
- Pierwszy przypadek w języku **SPARK** nie jest możliwy, bo nie dopuszcza korzystania z alokacji pamięci na stercie.
- Drugi przypadek jest trudniejszy i wymaga dwóch kroków:
	- Wyeliminowanie wszelkiej rekurencji (bezpośredniej i pośredniej). Narzędzia **SPARK** nie wykrywają rekurencji ale dodatkowe narzędzia jak **GNATcheck** od **AdaCore** to robi.
	- Gdy nie ma rekurencji, buduje się **drzewo wywołań** i dla każdej ścieżki obliczeń oszacowuje się wielkość użytego stosu. Narzędzia **SPARK** tego nie robią ale **GNATstack** od **AdaCore** i **StackAnalyzer** od **AbsInt** to potrafią.
- Dla każdego punktu w programie gdzie wymagana jest kontrola, narzędzia **SPARK** generują **warunek weryfikacji** (ang. *verification condition*).
- Każdy warunek weryfikacji jest w postaci implikacji.
- Przesłanki (hipotezy) warunku weryfikacji są wzięte z kodu prowadzącego do danego punktu programu z uwzględnieniem wszystkich możliwych ścieżek obliczeń.
- Konkluzją warunku weryfikacji jest że wyjątek nie zostanie zgłoszony, tj. wyraża, że warunek, który mógłby spowodować wyjątek jest fałszywy.
- W typowym programie generowana jest duża liczba warunków weryfikacji o bardzo złożonych przesłankach.
- Do weryfikacji warunków wykorzystywane są programy automatycznie dowodzące twierdzenia.
- Często wymagają one jednak pomocy ze strony człowieka np. przez przeformułowanie programu albo dostarczenie dodatkowych informacji (asercji, inwariantów itp.).

# Kontrakty

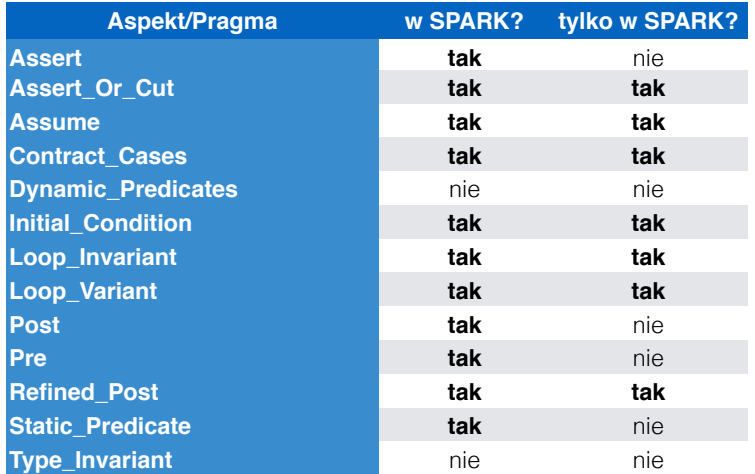

# Aspekt **Pre**

Warunek wstępny (ang. *precondition*) musi być spełniony w chwili wywołania podprogramu.

```
pragma SPARK_Mode(On);
             package Shapes is
                subtype Coordinate Type is Integer range -100 .. +100;
                subtype Radius Type is Coordinate Type range 0 .. 10;
                 type Circle is
                    record
                       Center X : Coordinate Type:
                       Center<sub>Y</sub> : Coordinate<sub>Type</sub>;
                       Radius : Radius Type;
                    end record;
                  -- Return True if X, Y are inside circle C.
                function Inside_Circle (X, Y : in Coordinate_Type;<br>C : in Circle) return
                                              : in Circle) return Boolean
                   with
                    Pre \Rightarrow C.Center X + C.Radius in Coordinate Type and
                            C.Center X - C.Radius in Coordinate Type and
                            C.Center Y + C.Radius in Coordinate Type and
                            C.Center Y - C.Radius in Coordinate Type;
             end Shapes;
Przykład
```
### Przykład

function Fibonacci (N : in Natural) return Natural;

```
function Fibonacci (N : in Natural) return Natural
  with
    Pre \Rightarrow N \leq 46;
```
subtype Fibonacci Argument Type us Natural range 0 .. 46;

function Fibonacci (N : in Fibonacci Argument Type) return Natural;

### Przykład

```
package Searchers
  with SPARK Mode => On
is
   subtype Index Type is Positive range 1 .. 100;
    type Array_Type is array(Index_Type) of Integer;
   procedure Binary Search (Search Item : in Integer;
                             Items : in Array Type;
                             Found : out Boolean;<br>Result : out Index Tv
                                          : out Index Type)
       with
          Pre =>
             (for all J in Items'Range =>
               (for all K in J + 1 .. Items'Last => Items(J) <= Items(K)));
end Searchers;
```
# Aspekt **Post**

Warunek końcowy (ang. *postcondition*) musi być spełniony w chwili zakończenia działania podprogramu.

### Przykład

```
package Searchers2
  with SPARK Mode \Rightarrow On
is
    subtype Index_Type is Positive range 1 .. 100;
   type Array Type is array(Index Type) of Integer;
   procedure Binary Search (Search Item : in Integer;
                             Items : in Array_Type;<br>Found : out Boolean:
                                       : out Boolean;
                             Result : out Index Type)
      with
        Pre =>
           (for all J in Items'Range =>
             (for all K in J + 1 .. Items'Last => Items(J) <= Items(K))),
       p_{\Omega}e^+ =>
          (if Found then Search Item = Items (Result)
                    else (for all J in Items'Range => Search Item /= Items(J)));
```

```
end Searchers2;
```
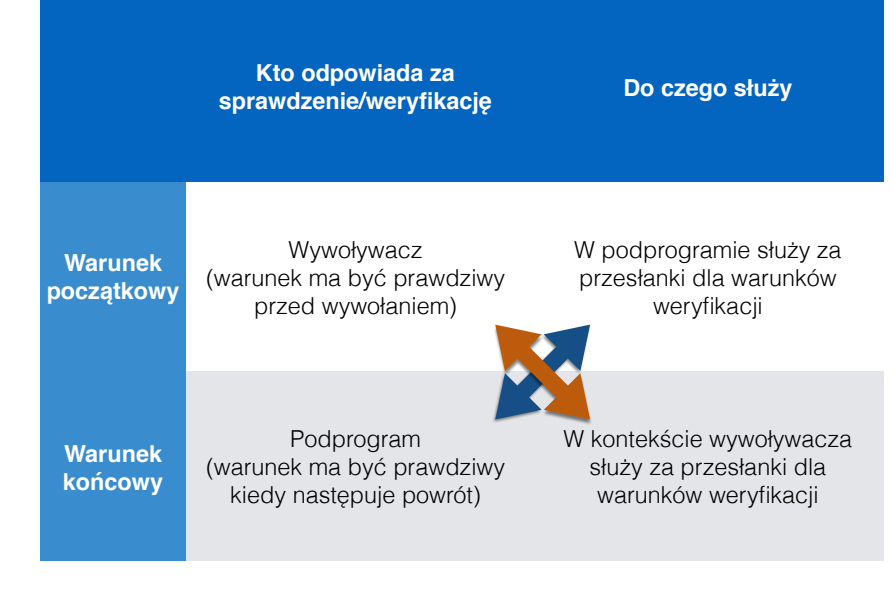

Dualizm warunków wstępnych i końcowych

- Wywoływacz jest zainteresowany jak najsłabszym warunkiem wstępnym, gdyż wtedy najłatwiej go udowodnić.
- Z drugiej strony, wywoływacz jest zainteresowany jak najsilniejszym warunkiem końcowym, gdyż dostarcza on najwięcej informacji możliwej do użyciu po powrocie z podprogramu.
- Programista jest zainteresowany w jak najsilniejszym warunku wstępnym, gdyż dostarcza on najwięcej informacji do podprogramu.
- Z drugiej strony, programista jest zainteresowany w jak najsłabszym warunku końcowym, bo najłatwiej go udowodnić.

# **Konieczne jest zachowanie równowagi**

- **Stan wstępny podprogramu** (ang. *prestate*), to stan całego programu na chwilę przed rozpoczęciem wykonywania się podprogramu.
- **Stan końcowy podprogramu** (ang. *poststate*), to stan programu po powrocie z podprogramu.

Przykład

```
procedure Smallest Factor (N : in out Positive:
                           Factor : out Positive)
  withPost => Is Prime(Factor) and
            (N = N'Old / Factor) and
            (N'Old rem Factor = 0);
```
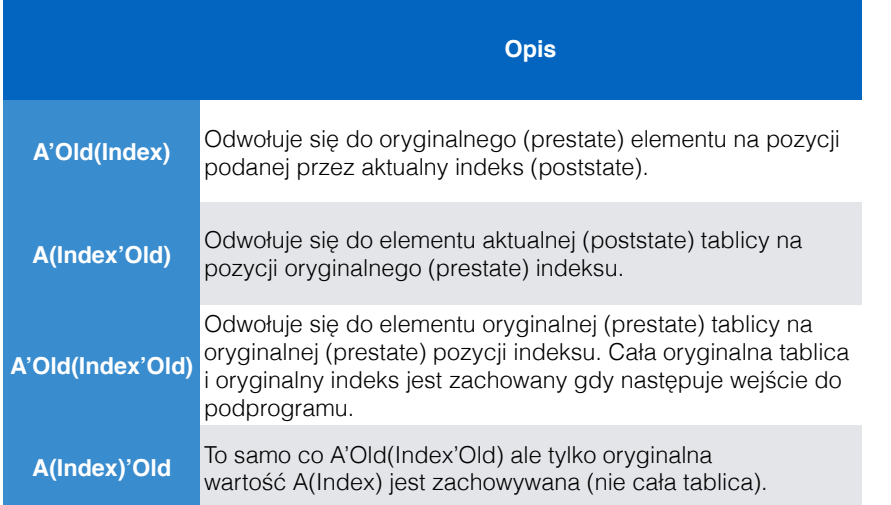

### Przykład

```
procedure Smallest Factor (N : in out Positive;
                                  Factor : out Positive)
        with
          Post \Rightarrow (N = N'Old / Factor) and
                   (N'Old rem Factor = 0) and
                   (for all J in 2.. Factor - 1 \Rightarrow N'Old rem J /= 0);
function Smallest_Factor (N : in Positive) return Positive
 with
    Post => (N rem Smallest_Factor'Result = 0) and
            (for all J in 2... Smallest Factor'Result - 1 => N rem J /= 0);
```
Warunki początkowe pakietu **Prywatne informacje** Prywatne informacje

**CONTENTS** 

Jeśli ukryto szczegóły implementacji w części private, to trzeba sprawdzanie warunków ukryć w implementacji funkcji publicznej. pragma SPARK\_Mode(On);

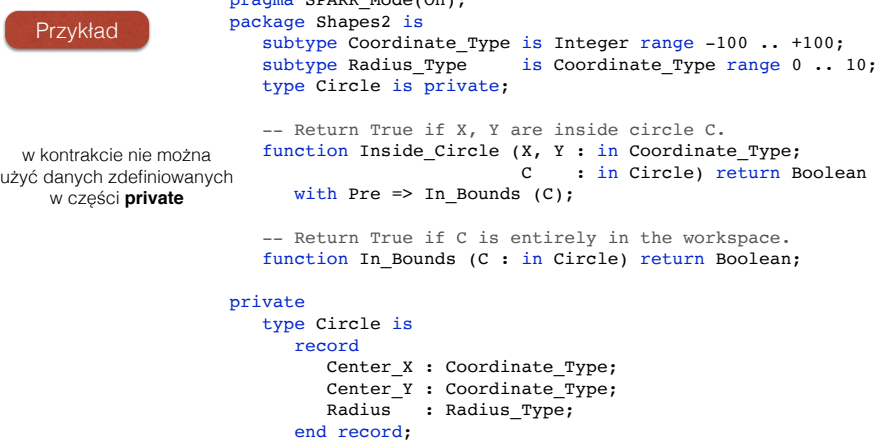

end Shapes2;

# Niezmienniki typów

Na razie SPARK nie obsługuje niezmienników typów.

**CONTENTS** 

### Przykład

 type Circle is private with Type Invariant  $\Rightarrow$  In Bounds (Circle);

# Predykaty dynamiczne

Na razie SPARK nie obsługuje dynamicznych predykatów.

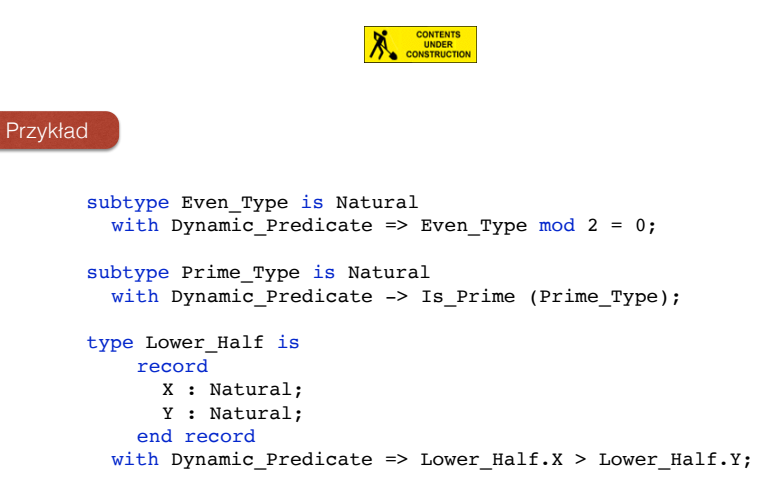

### Predykaty statyczne

Umożliwiają np. definiowanie podtypów z nieciągłymi zakresami wartości.

### Przykład

```
pragma SPARK_Mode(On);
package Scrabble is
   subtype Scrabble Letter is Character range 'A' .. 'Z';
   subtype Scrabble Value is Positive
      with Static Predicate => Scrabble Value in 1 .. 5 | 8 | 10;
   type Scrabble Word is array(Positive range <>) of Scrabble Letter;
   subtype Scrabble Score is Natural range 0 .. 100;
    function Raw_Score (Word : in Scrabble_Word) return Scrabble_Score
      with Pre \Rightarrow (Word'Length \leq 10):
```
# Przypadki kontraktów

Używając przypadków kontraktów można podzielić dziedzinę wartości parametrów wejściowych na rozłączne podzbiory i z każdym z nich związać odpowiednie warunki końcowe.

### Przykład

```
subtype Sign Type is Integer range -1 .. 1;
function Sign (X : in Integer) return Sign_Type
  with
    Contract_Cases =>
      (X < 0 \Rightarrow Sign'Result = -1,
       X = 0 \Rightarrow Sign'Result = 0,
       X > 0 => Sign'Result = 1):
```
# Pragma **Assert**

Pozwala wyrazić warunki jakie uważamy, że w danym miejscu są prawdziwe. Pragma może wystąpić w dowolnym miejscu podprogramu gdzie są deklaracje lub instrukcje. Każda asercja wymaga udowodnienia, że zawsze jest prawdziwa w danym miejscu.

```
Przykład
```
pragma Assert  $(X > 1)$ ;

```
Przykład cd. <br>
if not Student.Self_Insured then<br>
if not Student.Self_Insured then
                           Thsurance := 1.000.00; end if;
                        pragma Assert And Cut ((Tuition in 0.00 .. 30 000.00) and
                                                 (Insurance in 0.00 \ldots 1 000.00));
                         -- Compute base fees depending on full-time/part-time status.
                         if Student.Part_Time then
                           Fees := 100.00; else
                           Fees := 500.00:
                         end if;
                         -- Room and board.
                        if Student Resident then
                           Fers := Fers + 4.000.00; -- Room.case Student.Meal Plan is
                             when None \implies null;
                             when On Demand \Rightarrow Fees := Fees + 100.00;
                             when Basic \Rightarrow Fees := Fees + 1_000.00;
                              when Full \Rightarrow Fees := Fees + 3 000.00;
                            end case;
                         else
                            -- Non resident students getting a meal plan pay a premium.
                            case Student.Meal_Plan is
                              when None \Rightarrow null:
                             when On Demand \Rightarrow Fees := Fees + 200.00;
                             when Basic \Rightarrow Fees := Fees + 1_500.00;
                             when Full \Rightarrow Fees := Fees + 4 500.00;
                            end case;
                         end if;
```
# Pragma **Assert\_And\_Cut**

Odpowiada pragmie Assert z tą różnicą, że jeśli do miejsca wystąpienia pragmy Assert And Cut dochodziło wiele ścieżek obliczeń, to wychodzi z niego tylko jedna ścieżka.

```
Przykład
package body Students3
   with SPARK Mode => On
is
   function Compute Bill (Student : in Student Record;
                           Base Tuition : in Money Type) return Money Type is
      Tuition : Money_Type;<br>Fees : Money Type:
                : Money Type;
      Grants : Money Type := 0.00;
       Insurance : Money_Type := 0.00;
    begin
       Tuition := Base_Tuition;
       if not Student.In_State then
          -- Out of state tuition is 50% higher.
         Tuition := Tuition + Tuition / 2:
       end if;
```
pragma Assert And Cut (Tuition in  $0.00$  .. 30  $000.00$ );

```
Przykład cd.
```

```
 pragma Assert_And_Cut ((Tuition in 0.00 .. 30_000.00) and
                          (Insurance in 0.00 .. 1\overline{000.00}) and
                          (Fees in 100.00 \ldots 7 500.00));
    -- University policy: give high achieving students a break.
   if Student.GPA >= 3.00 then
      Grants := Grants + 250.00;
       -- Special directive from the state for very high achieving women.
       if Student.GPA >= 3.75 and Student.Gender = Female then
        Grants := Grants + 250.00:
       end if;
    end if;
    pragma Assert_And_Cut ((Tuition in 0.00 .. 30_000.00) and
                           (Insurance in 0.00 .. 1_000.00) and
                           (Fees in 100.00 .. 7_500.00) and
                          (Grants in 0.00... 500.00):
    return ((Tuition + Fees) - Grants) + Insurance;
end Compute Bill:
```

```
end Students3;
```
# Pragma **Assume**

Podobnie jak pragma **Assert** wyraża warunek jaki uważamy, że jest prawdziwy w danym miejscu ale nie wymaga udowodnienia. SPARK będzie używał tego warunku jako założenie do dowodzenia innych warunków weryfikacji.

```
Przykład
                 pragma Assume (C > 0):
                 A := B / C;
                                if Clock Value = Clock Type'Last then
                                  Restart System:
                                else
                                  Clock Value := Clock Value + 1;
                               end if;
                               pragma Assume (Clock_Value < Clock_Type'Last);
                               Clock Value := Clock Value + 1;
                                                                                                    podano.<br>
Przykład
                                                                                                     package Searchers2
                                                                                                        with SPARK Mode => On
                                                                                                      is
                                                                                                         subtype Index Type is Positive range 1 .. 100;
                                                                                                         type Array Type is array(Index Type) of Integer;
                                                                                                         procedure Binary Search (Search Item : in Integer;
                                                                                                                                 Items : in Array_Type;<br>Found : out Boolean:
                                                                                                                                             : out Boolean;
                                                                                                                                 Result : out Index Type)
                                                                                                            with
                                                                                                              Pre =>
                                                                                                               (for all J in Items'Range \Rightarrow(for all K in J + 1 \ldots Items'Last => Items(J) <= Items(K))).
                                                                                                              Post =>
                                                                                                               (if Found then Search Item = Items (Result)
                                                                                                                        else (for all J in Items'Range => Search Item /= Items(J)));
                                                                                                      end Searchers2;
  Przykład cd.
package body Searchers2
  with SPARK Mode => On
is
   procedure Binary Search (Search Item : in Integer;
                             Items : in Array Type;
                             Found : out Boolean;<br>Result : out Index Tv
                                        : out Index Type) is
      Low Index : Index Type := Items'First;
      Mid Index : Index Type;
      High Index : Index Type := Items'Last;
    begin
       Found := False;
       Result := Items'First; -- Initialize Result to "not found" case.
       -- If the item is out of range, it is not found.
      if Search Item < Items(Low Index) or Items(High Index) < Search Item then
          return;
       end if;
                                                                                                    Przykład cd.
                                                                                                               loop
                                                                                                                 Mid Index := (Low Index + High Index) / 2;
                                                                                                                  if Search_Item = Items(Mid_Index) then
                                                                                                                    Found \overline{\cdot} = True:
                                                                                                                     Result := Mid_Index;
                                                                                                                     return;
                                                                                                                  end if;
                                                                                                                 exit when Low Index = High Index;
                                                                                                                  pragma Loop_Invariant
                                                                                                                   (Search Item in Items(Low Index) .. Items(High_Index));
                                                                                                                 if Items(Mid Index) < Search Item then
                                                                                                                     Low Index := Mid Index;
                                                                                                                  else
                                                                                                                    High Index := Mid Index:
                                                                                                                  end if;
                                                                                                               end loop;
                                                                                                           end Binary Search;
                                                                                                       end Searchers2;
```
Niezmienniki pętli

Pętla dostarcza potencjalnie nieznaną liczbę ścieżek

w pętli warunku, który jest prawdziwy przy pierwszym i każdym kolejnym osiągnięciem miejsca, w którym go

obliczeń. Dzięki niezmiennikom pętli możliwe jest wyrażenie

gdy **High\_Index = Low\_Index+1** i **Items(Mid\_Index) < Search\_Item**, wówczas **Low\_Index** pozostaje niezmieniony

## Zmienniki pętli

Umożliwiają wyrażenie warunków, z których wynika, że wykonywanie pętli kończy się.

```
Przykład
package Searchers3
 with SPARK Mode => On
is
   subtype Index Type is Positive range 1 .. 100;
  type Array Type is array(Index Type) of Integer;
  procedure Binary_Search (Search_Item : in Integer;<br>Them : in Array Ty
                                        : in Array_Type;
                            Found : out Boolean;
                            Result : out Index_Type)
       with
          Pre =>
             (for all J in Items'Range =>
               (for all K in J + 1 .. Items'Last => Items(J) <= Items(K))),
          Post =>
           (if Found then Search Item = Items(Result)
                     else (for all J in Items'Range => Search Item /= Items(J)));
```
end Searchers3;

### Przykład cd.

```
 loop
      Mid Index := (Low Index + High Index) / 2;
      if Search_Item = \bar{I}tems(Mid_Index) then
          Found := True;
          Result := Mid_Index;
          return;
       end if;
      exit when Low Index = High Index:
       pragma Loop_Invariant (not Found);
      pragma Loop Invariant (Mid Index in Low Index .. High Index - 1);
       pragma Loop_Invariant (Items(Low_Index) <= Search_Item);
      pragma Loop Invariant (Search Item <= Items(High Index));
      pragma Loop Variant (Decreases => High Index - Low Index):
       if Items(Mid_Index) < Search_Item then
         if Search Item < Items(Mid Index + 1) then
             return;
          end if;
         Low Index := Mid Index + 1;
       else
         High Index := Mid Index;
       end if;
    end loop;
end Binary Search;
```
### Przykład cd.

```
package body Searchers3
  with SPARK Mode => On
is
    procedure Binary_Search (Search_Item : in Integer;
                              Items : in Array_Type;<br>Found : out Boolean:
                              Found : out Boolean;<br>Result : out Index Tv
                                         : out Index Type) is
      Low Index : Index Type := Items'First;
      Mid<sup>Index</sup> : Index Type;
      High Index : Index Type := Items'Last;
    begin
       Found := False;
      Result := Items'First; -- Initialize Result to "not found" case.
       -- If the item is out of range, it is not found.
       if Search_Item < Items(Low_Index) or Items(High_Index) < Search_Item then
          return;
       end if;
```